# React by Example, Part 3 of 7: Products Setup

## page 1

Meet the expert: John Smilga is a Front-End Web Developer in the Los Angeles Area. John has a Bachelor's Degree in Software Development. He spends most of his time working with Javascript, CSS3, and HTML5, and he is passionate about everything related to web development. He learns from the community and loves to share with the community what he has learned. He strives to explain very complex topics in a simple manner that everyone can understand.

Prerequisites: This course is a continuation of the React Series.

React, Part 1 of 7: React Basics React, Part 2 of 7: Intermediate React React, Part 3 of 7: City Tours Project React, Part 4 of 7: Advanced React React, Part 5 of 7: TODO Project React, Part 6 of 7: Food2Fork Project React, Part 7 of 7: Tech Store Intro

Part 7 of 7 will be very helpful as the Tech store buildout is continued

Runtime: 01:19:12

**Course description:** React is a Javascript library for building user interfaces. This course covers how an introduction to State Context, Set products, and builds out the products page and the product components.

#### Course outline:

#### **Intro State Context**

- Introduction
- · Intro and State in Context
- Intro and State in Context Continued
- Summary

#### **Set Products**

- Introduction
- Set Products
- Set State
- Image URL
- Summary

### **Featured Products**

- Introduction
- Featured Products
- Padding
- Summary

# **Product Component**

- Introduction
- Product Component
- Product ID
- Link To
- Summary

# **Products Page**

- Introduction
- Products Page
- Product Consumer
- Summary

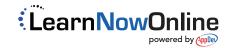